# **Contratos.gov.br | Manual**

| O,<br>Contratos.gov.br              | $\equiv$<br>Informar Erro                                                                | <b>A</b> Manual<br>Mudar UG/UASG |                       |               |                                                      |                   |                              |                        |                  | G Sair<br>Meus Dados                                                                                                    |
|-------------------------------------|------------------------------------------------------------------------------------------|----------------------------------|-----------------------|---------------|------------------------------------------------------|-------------------|------------------------------|------------------------|------------------|----------------------------------------------------------------------------------------------------|
|                                     |                                                                                          |                                  |                       |               |                                                      |                   |                              |                        |                  | Contratos.gov.br > Minutas de Empenho > Lista                                                                                                    |
|                                     | Minutas de Empenho Exibindo 1 a 25 de 3,815 registros (filtrados de 2,147,760 registros) |                                  |                       |               |                                                      |                   |                              |                        |                  |                                                                                                    |
| <sup>4</sup> Tela de início         | + Adicionar Minuta de Empenho                                                            |                                  |                       |               | Visibilidade da coluna Copiar Excel CSV PDF Imprimir |                   |                              |                        |                  | Pesquisar:                                                                                                    |
| Gestão contratual                   | $\top$ Situação –                                                                        | Modalidade -                     |                       |               |                                                      |                   |                              |                        |                  |                                                                                                    |
| S Gestão orçamentária               | <b>Unidade Gestora</b>                                                                   | <b>UG Emitente</b>               | <b>LT</b> UASG Compra | Modalidade    | <b>Tipo de Minuta</b>                                | Jî.<br>Número/Ano | <b>Mensagem SIAFI</b><br>JT. | Situação               | Lî Atualizado em | I Ações                                                                                                    |
| Minuta empenho                      | 153028 - UNIFAL - MG                                                                     | 153028 - UNIFAL - MG             | 153028 - UNIFAL - MG  | 06 - Dispensa | Compra                                               | 00032/2023        | 2023NE000404                 | <b>EMPENHO EMITIDO</b> | 30/03/2023 16:23 | $\begin{array}{ccccc} \mathbf{C} & \mathbf{O} & \mathbf{O} & \math$ |
| <b>CO</b> Empenho                   | 153028 - UNIFAL - MG                                                                     | 153028 - UNIFAL - MG             | 153028 - UNIFAL - MG  | 05 - Pregão   | Compra                                               | 00008/2023        | 2023NE000403                 | <b>EMPENHO EMITIDO</b> | 30/03/2023       | > Alterar Empenho<br>> Alterar Fonte                                                                                                    |
| <b>CO</b> Restos a Pagar            | 153028 - UNIFAL - MG                                                                     | 153028 - UNIFAL - MG             | 153028 - UNIFAL - MG  | 05 - Pregão   | Compra                                               | 00003/2022        | 2023NE000402                 | <b>EMPENHO EMITIDO</b> | 30/03/2023       | > PDF Empenho                                                                                                    |
| S Gestão financeira                 | 153028 - UNIFAL - MG                                                                     | 153028 - UNIFAL - MG             | 153028 - UNIFAL - MG  | 06 - Dispensa | Compra                                               | 00025/2023        | 2023NE000401                 | <b>EMPENHO EMITIDO</b> | 30/03/2023       | > Definir substitutivo de contrato                                                                                                    |
| ø<br><b>国</b> Transparência         | 153028 - UNIFAL - MG                                                                     | 153028 - UNIFAL - MG             | 160518 - B AV T       | 05 - Pregão   | Compra                                               | 00025/2022        | 2023NE000400                 | <b>EMPENHO EMITIDO</b> | 30/03/2023 15:48 | $C$ $Q$ $Q$ $Q'$ $D'$ $Q'$ $Q'$                                                                                                    |
| <b>Q</b> <sup>8</sup> Administração | 153028 - UNIFAL - MG                                                                     | 153028 - UNIFAL - MG             | 153028 - UNIFAL - MG  | 05 - Pregão   | Compra                                               | 00057/2022        | 2023NE000399                 | <b>EMPENHO EMITIDO</b> | 29/03/2023 10:46 | $C$ $Q$ $Q$ $Q$ $D$ $Q$ $Q$                                                                                                    |
|                                     | 153028 - UNIFAL - MG                                                                     | 153028 - UNIFAL - MG             | 153028 - UNIFAL - MG  | 05 - Pregão   | Compra                                               | 00047/2022        | 2023NE000398                 | <b>EMPENHO EMITIDO</b> | 29/03/2023 10:41 |                                                                                                    |
|                                     | 153028 - UNIFAL - MG                                                                     | 153028 - UNIFAL - MG             | 153028 - UNIFAL - MG  | 05 - Pregão   | Compra                                               | 00047/2022        | 2023NE000397                 | <b>EMPENHO EMITIDO</b> | 28/03/2023 18:29 |                                                                                                    |
|                                     | 153028 - UNIFAL - MG                                                                     | 153028 - UNIFAL - MG             | 153028 - UNIFAL - MG  | 05 - Pregão   | Compra                                               | 00047/2022        | 2023NE000396                 | <b>EMPENHO EMITIDO</b> | 28/03/2023 18:24 | $C = 0$ $C = 0$ $C = 0$                                                                                                    |
|                                     | 153028 - UNIFAL - MG                                                                     | 153028 - UNIFAL - MG             | 153028 - UNIFAL - MG  | 05 - Pregão   | Compra                                               | 00047/2022        | 2023NE000395                 | <b>EMPENHO EMITIDO</b> | 28/03/2023 18:21 | $C$ $Q$ $Q$ $Q$ $D$ $Q$ $Q$                                                                                                    |
|                                     | 153028 - UNIFAL - MG                                                                     | 153028 - UNIFAL - MG             | 153028 - UNIFAL - MG  | 05 - Pregão   | Compra                                               | 00047/2022        | 2023NE000394                 | <b>EMPENHO EMITIDO</b> | 28/03/2023 18:16 | $C$ $Q$ $Q$ $Q$ $Q$ $Q$ $Q$ $Q$ $Q$                                                                                                    |
|                                     | 153028 - UNIFAL - MG                                                                     | 153028 - UNIFAL - MG             | 153028 - UNIFAL - MG  | 05 - Pregão   | Compra                                               | 00047/2022        | 2023NE000393                 | <b>EMPENHO EMITIDO</b> | 28/03/2023 18:13 | $\begin{array}{ccccc}\n\mathbf{C} & \mathbf{O} & \mathbf{O} & \$    |
|                                     | 153028 - UNIFAL - MG                                                                     | 153028 - UNIFAL - MG             | 153028 - UNIFAL - MG  | 05 - Pregão   | Compra                                               | 00047/2022        | 2023NE000392                 | <b>EMPENHO EMITIDO</b> | 28/03/2023 18:08 | $C$ $Q$ $Q$ $T$ $T$ $Q$ $T$                                                                                                    |
|                                     | 153028 - UNIFAL - MG                                                                     | 153028 - UNIFAL - MG             | 153028 - UNIFAL - MG  | 05 - Pregão   | Compra                                               | 00047/2022        | 2023NE000391                 | <b>EMPENHO EMITIDO</b> | 28/03/2023 18:05 | $C$ $Q$ $Q$ $Q$ $D$ $Q$ $Q$                                                                                                    |
|                                     | 153028 - UNIFAL - MG                                                                     | 153028 - UNIFAL - MG             | 153028 - UNIFAL - MG  | 05 - Pregão   | Compra                                               | 00064/2022        | 2023NE000390                 | <b>EMPENHO EMITIDO</b> | 28/03/2023 17:58 | $\bullet$ $\alpha$ $\alpha$ $\circ$<br>$\circ$ $\circ$                                                                                                    |
|                                     | 153028 - UNIFAL - MG                                                                     | 153028 - UNIFAL - MG             | 153028 - UNIFAL - MG  | 05 - Pregão   | Compra                                               | 00064/2022        | 2023NE000389                 | <b>EMPENHO EMITIDO</b> | 28/03/2023 17:54 |                                                                                                    |
|                                     | 153028 - UNIFAL - MG                                                                     | 153028 - UNIFAL - MG             | 153028 - UNIFAL - MG  | 05 - Pregão   | Compra                                               | 00064/2022        | 2023NE000388                 | <b>EMPENHO EMITIDO</b> | 28/03/2023 17:48 | $\bullet$ $\alpha$ $\alpha$ $\circ$<br>$\alpha$ $\alpha$                                                                                                    |
|                                     | 153028 - UNIFAL - MG                                                                     | 153028 - UNIFAL - MG             | 153028 - UNIFAL - MG  | 05 - Pregão   | Compra                                               | 00064/2022        | 2023NE000387                 | <b>EMPENHO EMITIDO</b> | 28/03/2023 17:44 | 29920                                                                                                    |

Figura 188 – Gerar PDF do empenho

## **E) DEFINIR SUBSTITUTIVO DE CONTRATO**

Para definir um empenho como substitutivo de contrato, acesse "Gestão Orçamentária" -> "Minuta Empenho" -> "Mais" -> "Definir substitutivo de contrato".

## **Contratos.gov.br | Manual**

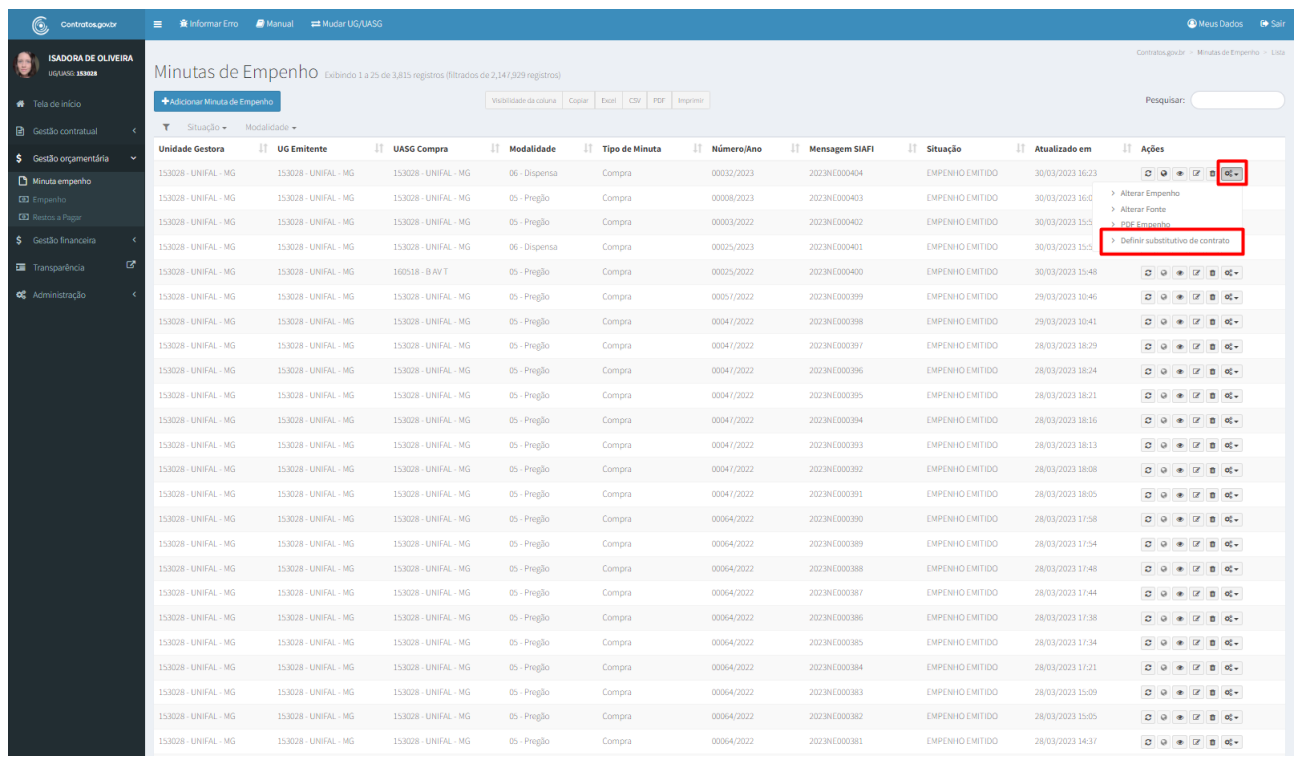

### Figura 189 – Definir substitutivo de contrato

Também é possível definir uma minuta como substitutiva de contrato na etapa 6 ao adicionar uma minuta que seja do tipo Compra em: Gestão Orçamentária > Minuta empenho > Adicionar Minuta de Empenho > avançar até a etapa 6, conforme instruções do item 5.1 deste Manual.

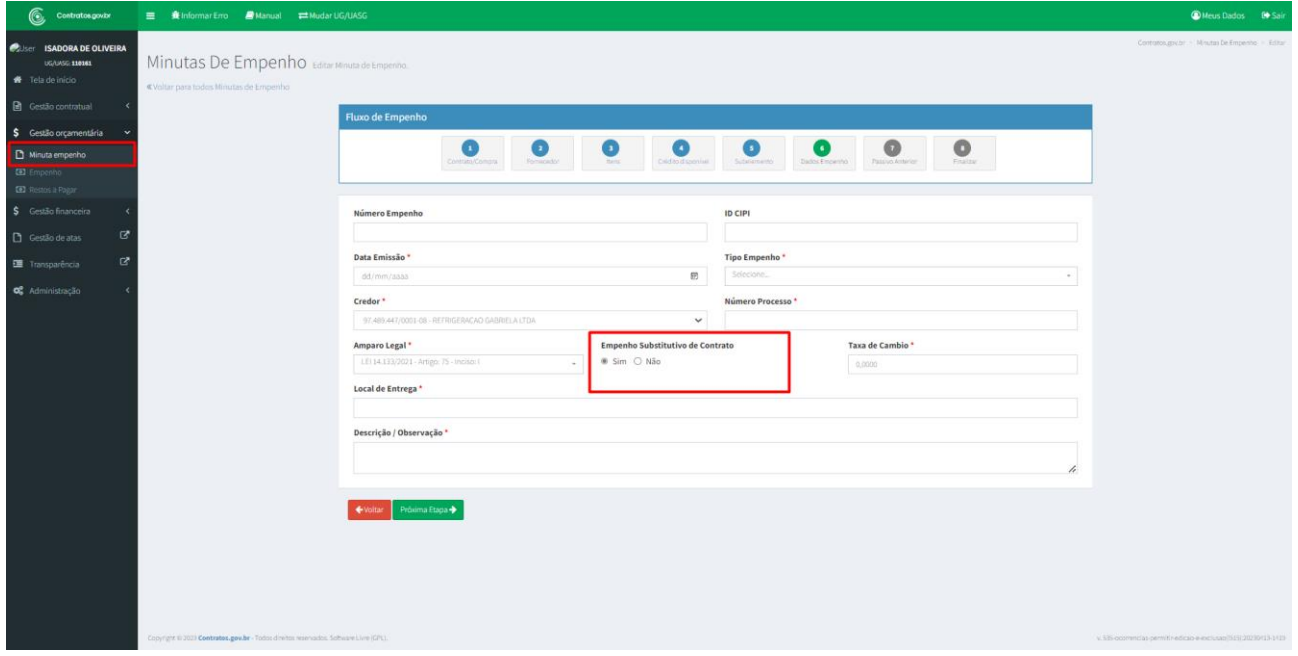

Figura 190 – Definir substitutivo de contrato – Etapa 6

Só é possível definir um empenho como substitutivo de contrato quando este for do tipo Compra. Ou seja, a opção estará bloqueada para minutas do tipo Contrato e Suprimentos de Fundos.

Após a definição do empenho como substitutivo de contrato, é necessário criar um contrato do Tipo Empenho, conforme instrução do item 3.1.2 deste Manual.

#### **F) REMOVER SUBSTITUTIVO DE CONTRATO**

Para remover um empenho como substitutivo de contrato, acesse "Gestão Orçamentária" -> "Minuta Empenho" -> "Mais" -> "Remover substitutivo de contrato".

| Contratos gov.br > Minutas de Emperho > Lista<br>Minutas de Empenho Exibindo 1 a 25 de 12,834 registros (filtrados de 13,014 registros)<br>06/0850 110161<br><b>N</b> Tela de início<br>+ Adicionar Minuta de Emperho<br>Visibilidade da coluna Copiar Gord CSV PDF Imprimir<br>Pesquisar:<br><b>R</b> Gestão contratual<br>T Situação - Modalidade -<br>S Gestão orçamentária<br><b>Unidade Gestora</b><br><b>UG Emitente</b><br><b>LT UASG Compra</b><br>Modalidade<br>IT Tipo de Minuta<br>IT Número/Ano<br>IT Mensagem SIAFI<br>IT Situação<br>Atualizado em<br>IT Ações<br>IT.<br>Minuta emperiho<br>EMPENHO EMITIDO<br>110161 - SAD/DF/AGU<br>110161 - SAD/DF/AGU<br>110161 - SAD/DF/AGU<br>00810/2022<br>2023NE000106<br>30/03/2023 16:56<br>06 - Dispensa<br>Compra<br>0999<br><b>ED</b> Emperiho<br>> Alterar Empenho<br>110161 - SAD/DF/AGU<br>110161 - SAD/DF/AGU<br>110161 - SAD/DF/AGU<br>00822/2022<br>(ER0321) Regra RA1173 - ESTORNO DE ANULAÇÃO DE EMP @<br>ERRO<br>30/03/2023<br>06 - Dispensa<br>Compra<br><b>CO</b> Compras V2<br>> Alterar Fonte<br>(ER0321) Regra RA1173 - ESTORNO DE ANULAÇÃO DE EMP O<br>ERRO<br>110161 - SAD/DF/AGU<br>110161 - SAD/DF/AGU<br>110161 - SAD/DF/AGU<br>06 - Dispensa<br>Compra<br>00001/2023<br><b>CED</b> Restos a Papar<br>30/03/2023<br>> PDF Empenho<br>> Remover substitutivo de contrato<br>S Gestão financeira<br>ERRO<br>110161 - SAD/DF/AGU<br>110161 - SAD/DF/AGU<br>110161 - SAD/DF/AGU<br>05 - Pregão<br>Compra<br>00028/2019<br>(ER0022) Favorecido do Empenho informado(a) não ca O<br>30/03/202<br>國<br>110161 - SAD/DF/AGU<br>110161 - SAD/DF/AGU<br>110161 - SAD/DF/AGU<br>05 - Pregão<br>Contrato<br>00028/2019<br>(ER0321) Regra RA1173 - ESTORNO DE ANULAÇÃO DE EMP O<br>ERRO<br>30/03/2023 15:41<br>$C$ $Q$ $R$ $Q$ $Q$ $Q$ $Q$<br>Transparência<br>110161 - SAD/DF/AGU<br>110161 - SAD/DF/AGU<br>00825/2022<br>EM ANDAMENTO<br>30/03/2023 07:45<br>03 - Concorrência<br>Compra<br>$C^{\prime} \quad \odot \quad \sigma \quad \cong \quad C^{\prime} \quad \Box \quad \sigma_0^{\sigma}.$<br>O <sub>S</sub> Administração<br>110161 - SAD/DF/AGU<br>110161 - SAD/DF/AGU<br>110161 - SAD/DF/AGU<br>00822/2022<br>2023NE000107<br><b>EMPENHO EMITIDO</b><br>29/03/2023 16:17<br>06 - Dispensa<br>Compra<br>110161 - SAD/DF/AGU<br>110161 - SAD/DF/AGU<br>110161 - SAD/DF/AGU<br>05 - Pregão<br>00028/2019<br>2023NE000105<br><b>EMPENHO EMITIDO</b><br>29/03/2023 15:55<br>Compra<br>$C^{\prime}$ $Q^{\prime}$ $Q^{\prime$<br>110161 - SAD/DF/AGU<br>110161 - SAD/DF/AGU<br>110161 - SAD/DF/AGU<br>Contrato<br>00028/2019<br>2023NF000104<br>EMPENHO EMITIDO<br>29/03/2023 15:53<br>05 - Pregão<br>110161 - SAD/DF/AGU<br>110161 - SAD/DF/AGU<br>EMPENHO EMITIDO<br>110161 - SAD/DF/AGU<br>09 - Suprimento de Fundos<br>99999/9999<br>2023NE000103<br>29/03/2023 15:50<br>Suprimento<br>$C^{\prime}$ $Q^{\prime}$ $Q^{\prime$<br>110161 - SAD/DF/AGU<br>110161 - SAD/DF/AGU<br>110161 - SAD/DF/AGU<br>06 - Dispensa<br>Compra<br>00822/2022<br>ns1EWS0009   Erro de Negócio capturado pelo bilhet <sup>0</sup><br>ERRO<br>28/03/2023 05:11<br>$C$ $Q$ $R$ $Q'$ $R$ $Q'$<br>ERRO<br>110161 - SAD/DF/AGU<br>110161 - SAD/DF/AGU<br>110161 - SAD/DF/AGU<br>28/03/2023 04:49<br>09 - Suprimento de Fundos<br>Suprimento<br>99999/9999<br>ns1EWS0009 Erro de Negócio capturado pelo bilhet <sup>0</sup><br>2992222<br>110161 - SAD/DF/AGU<br>110161 - SAD/DF/AGU<br>110161 - SAD/DF/AGU<br>Compra<br>00810/2022<br>2023NE000100<br>EMPENHO EMITIDO<br>06 - Dispensa<br>27/03/2023 14:02<br>$C$ $Q$ $R$ $Q'$ $Q'$ $Q'$<br>110161 - SAD/DF/AGU<br>09 - Suprimento de Fundos<br>110161 - SAD/DF/AGU<br>110161 - SAD/DF/AGU<br>Suprimento<br>99999/9999<br>2023NE000099<br>EMPENHO EMITIDO<br>27/03/2023 13:54<br>$\begin{array}{ccccccccccccccccc} \mathbf{C} & \mathbf{C} & \mathbf{C}$<br>110161 - SAD/DF/AGU<br>110161 - SAD/DF/AGU<br>110161 - SAD/DF/AGU<br>05 - Pregão<br>Contrato<br>00028/2019<br>2023NE000098<br><b>EMPENHO EMITIDO</b><br>27/03/2023 13:48<br>110161 - SAD/DE/AGU<br>110161 - SAD/DE/AGU<br>110161 - SAD/DE/AGU<br>09 - Suprimento de Fundos<br>99999/9999<br>(ER0022) Eavorecido do Empenho informado(a) não ca O<br><b>EM ANDAMENTO</b><br>23/03/2023 14:44<br>Suprimento<br>$C^{\prime}$ $Q^{\prime}$ $Q^{\prime$<br>110161 - SAD/DF/AGU<br>EM ANDAMENTO<br>110161 - SAD/DF/AGU<br>110161 - SAD/DF/AGU<br>03 - Concorrência<br>00555/2021<br>(ER0008) Ano do Empenho Inválido(a)!<br>23/03/2023 14:43<br>Contrato<br>$O$ $Q$ $Q$ $Q$ $Q$ $Q$<br>110161 - SAD/DE/AGU<br>110161 - SAD/DF/AGU<br>110161 - SAD/DF/AGU<br>03 - Concorrência<br>Contrato<br>00555/2021<br>(ER0008) Ano do Empenho Inválido(a)!<br>EM ANDAMENTO<br>23/03/2023 14:42<br>110161 - SAD/DE/AGU<br>110161 - SAD/DF/AGU<br>110161 - SAD/DE/AGU<br>09 - Suprimento de Fundos<br>EM ANDAMENTO<br>23/03/2023 08:56<br>Suprimento<br>99999/9999<br>(ER0022) Favorecido do Empenho informado(a) não ca O<br>$C$ $Q$ $R$ $Q'$ $Q'$ $Q'$<br>110161 - SAD/DF/AGU<br>110161 - SAD/DF/AGU<br>110161 - SAD/DF/AGU<br>05 - Pregão<br>Contrato<br>00028/2019<br>2023NE000097<br>EMPENHO EMITIDO<br>23/03/2023 08:55<br>$C = \mathbb{R}$ $\mathbb{R}$ $\math$<br>110161 - SAD/DF/AGU<br>110161 - SAD/DF/AGU<br>110161 - SAD/DF/AGU<br>05 - Pregão<br>Contrato<br>00028/2019<br>2023NE000096<br>EMPENHO EMITIDO<br>23/03/2023 08:45<br>$C = 0$ $C = 0$ $C = 0$<br>110161 - SAD/DF/AGU<br>110161 - SAD/DF/AGU<br>110161 - SAD/DF/AGU<br>2023NF000095<br>EMPENHO EMITIDO<br>06 - Dispensa<br>Compra<br>00810/2022<br>23/03/2023 08:42<br>$\begin{array}{ccccccccccccccccc} C & O & O & \bullet & C & O & \bullet & C & \bullet & C \end{array}$<br>110161 - SAD/DF/AGU<br>110161 - SAD/DF/AGU<br>110161 - SAD/DF/AGU<br>06 - Dispensa<br>Compra<br>00001/2023<br>2023NE000094<br>EMPENHO EMITIDO<br>23/03/2023 08:38<br>$C^{\prime}$ $Q^{\prime}$ $Q^{\prime$<br>110161 - SAD/DF/AGU<br>110161 - SAD/DF/AGU<br><b>EMPENHO EMITIDO</b><br>110161 - SAD/DF/AGU<br>05 - Pregão<br>Compra<br>00028/2019<br>2023NE000093<br>23/03/2023 08:31<br>$C$ $Q$ $Q$ $Q$ $Q$ $Q$<br>110161 - SAD/DF/AGU<br>110161 - SAD/DF/AGU<br>EM ANDAMENTO<br>110161 - SAD/DF/AGU<br>03 - Concorrência<br>Contrato<br>00825/2022<br>22/03/2023 16:09<br>$\Omega$ $\Omega$ $\Phi$ $\Omega'$ $\Omega$ $\Omega'$ | G,<br>Contratos.gov.br            | ■ 聋 Informar Erro ■ Manual = Mudar UG/UASG |  |  |  | Meus Dados <sup>6</sup> Sair |  |
|----------------------------------------------------------------------------------------------------|-----------------------------------|--------------------------------------------|--|--|--|------------------------------|--|
|                                                                                                    | <b>CLUser ISADORA DE OLIVEIRA</b> |                                            |  |  |  |                              |  |
|                                                                                                    |                                   |                                            |  |  |  |                              |  |
|                                                                                                    |                                   |                                            |  |  |  |                              |  |
|                                                                                                    |                                   |                                            |  |  |  |                              |  |
|                                                                                                    |                                   |                                            |  |  |  |                              |  |
|                                                                                                    |                                   |                                            |  |  |  |                              |  |
|                                                                                                    |                                   |                                            |  |  |  |                              |  |
|                                                                                                    |                                   |                                            |  |  |  |                              |  |
|                                                                                                    |                                   |                                            |  |  |  |                              |  |
|                                                                                                    |                                   |                                            |  |  |  |                              |  |
|                                                                                                    |                                   |                                            |  |  |  |                              |  |
|                                                                                                    |                                   |                                            |  |  |  |                              |  |
|                                                                                                    |                                   |                                            |  |  |  |                              |  |
|                                                                                                    |                                   |                                            |  |  |  |                              |  |
|                                                                                                    |                                   |                                            |  |  |  |                              |  |
|                                                                                                    |                                   |                                            |  |  |  |                              |  |
|                                                                                                    |                                   |                                            |  |  |  |                              |  |
|                                                                                                    |                                   |                                            |  |  |  |                              |  |
|                                                                                                    |                                   |                                            |  |  |  |                              |  |
|                                                                                                    |                                   |                                            |  |  |  |                              |  |
|                                                                                                    |                                   |                                            |  |  |  |                              |  |
|                                                                                                    |                                   |                                            |  |  |  |                              |  |
|                                                                                                    |                                   |                                            |  |  |  |                              |  |
|                                                                                                    |                                   |                                            |  |  |  |                              |  |
|                                                                                                    |                                   |                                            |  |  |  |                              |  |
|                                                                                                    |                                   |                                            |  |  |  |                              |  |
|                                                                                                    |                                   |                                            |  |  |  |                              |  |
|                                                                                                    |                                   |                                            |  |  |  |                              |  |

Figura 191 – Remover substitutivo de contrato

#### 5.2 – Empenhos

Para visualizar todos os empenhos emitidos para a unidade, acesse o menu "Gestão Orçamentária" -> "Empenho". Serão listados todos os empenhos emitidos para a unidade sejam eles emitidos pelo Compras.gov.br Contratos ou diretamente pelo SIAFI.